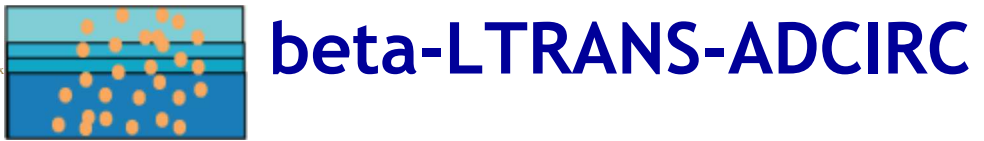

**Description ~ Code ~ User's Guide & Updates ~ Publications**

This web site hosts the beta version of LTRANS-ADCIRC, **betaLTRANS-ADCIRC,** an open source model designed to run with ADCIRC circulation model predictions. A model description document and visualization resources are available. It is important to note that this is a BETA version of LTRANS v.2b and is still being tested.

## **beta-LTRANS-ADCIRC Model Description** ---------------------------------------------------------

**beta-LTRANS-ADCIRC** is based on the **Larval TRANSport Lagrangian model (LTRANS v.2b),** an off-line particle-tracking model that runs with the stored predictions of a 3D hydrodynamic model. In this case, LTRANS v.2b has been substantially modified to be able to run with the finite-element circulation predictions of ADCIRC. Although LTRANS was built to simulate oyster larvae, it can easily be adapted to simulate passive particles and other planktonic organisms. LTRANS v.2 is written in Fortran 90 and is designed to track the trajectories of particles in three dimensions. It includes a 4th order Runge-Kutta scheme for particle advection and a random displacement model for vertical turbulent particle motion. Reflective boundary conditions, larval behavior, and settlement routines are also included. A brief description of the beta-LTRANS-ADCIRC particle-tracking model can be found here (68 KB .pdf). For more information on LTRANS, please see the LTRANS web page. and the application of LTRANS to oyster larvae transport, see a summary web page with animations, the publications North et al. (2008, 2011), and the LTRANS v.2 User's Guide. Please cite North et al. (2011) when referring to LTRANS v.2b. The updates that were made for LTRANS v.2b are listed here.

Elizabeth North of University of Maryland Center for Environmental Science Horn Point Laboratory implemented beta-LTRANS-ADCIRC Funding was provided by the National Science Foundation Biological Oceanography Program\*\*. Steven Suttles and Jason Spires provided valuable assistance.

small

## **beta-LTRANS-ADCIRC Code ----------------------------------------------------------------------------**

**x**

**beta-LTRANS-ADCIRC Open Source Code**. We would appreciate knowing who is using LTRANS. If you would like to share this information with us, please send us your name, contact information, and a brief description of how you plan to use this model to enorth@umces.edu with 'LTRANS-ADCIRC' in the subject line.

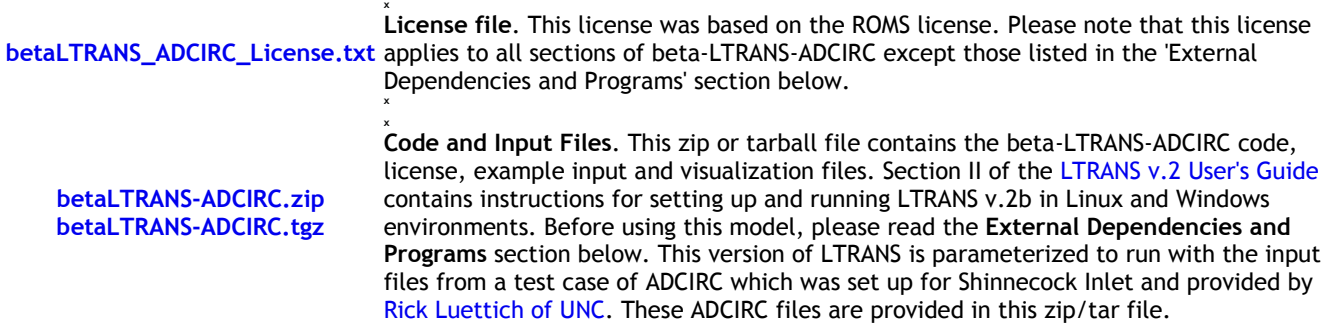

**External Dependencies and Programs.** beta-LTRANS-ADCIRC requires **NetCDF libraries** and uses the following programs to calculate random numbers (**Mersenne Twister**) and fit tension splines (**TSPACK**). Because beta-LTRANS-ADCIRC reads-in ADCIRC-generated NetCDF (.nc) files, it requires that the appropriate NetCDF libraries be installed on your computer (see files and links below). Also, please note that although the Mersenne Twister and TSPACK programs are included in the beta-LTRANS-ADCIRC in the Random\_module.f90 and Tension\_module.f90, respectively, they do not share the same license file as beta-LTRANS-ADCIRC Please review and respect their permissions (links and instructions provided below).

**VF-NetCDF.zip**

**x**

**Windows Visual Fortran NetCDF libraries**. These NetCDF files that are compatible with Visual Fortran were downloaded from the Unidata NetCDF Binaries Website for LTRANS v.1. The NetCDF 90 files were downloaded from Building the F90 API for Windows for the Intel ifort compiler website. The VF-NetCDF.zip folder contains README.txt that describes where to place the enclosed files. If these files do not work, you may have to download updated versions or build

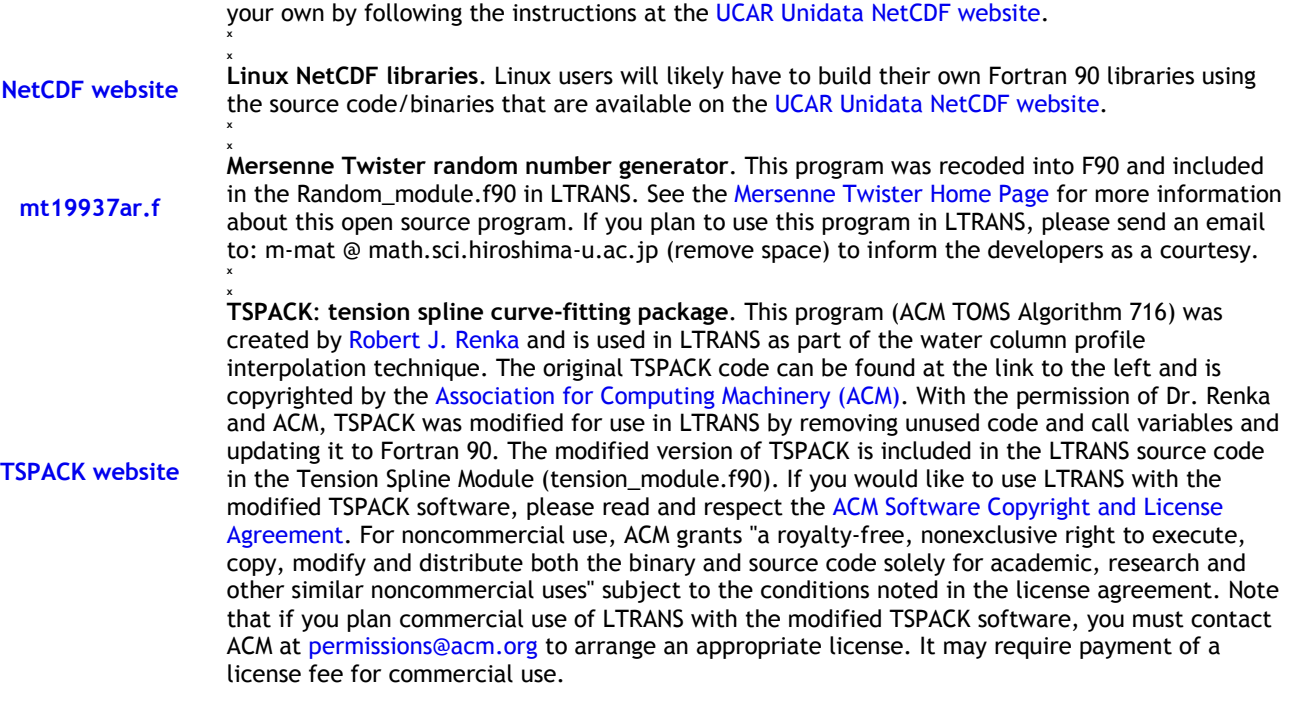

**beta-LTRANS-ADCIRC Utilities.** The following programs were developed to run LTRANS v.2 or visualize LTRANS v.2 model output. Unless specified otherwise within the program code, these open source programs are considered part of LTRANS and fall under the beta-LTRANS-ADCIRC license. Many thanks to LTRANS users who have made these contributions! If you would like to share a LTRANS utility or your modifications/additions to LTRANS source code, please send them to enorth@umces.edu.

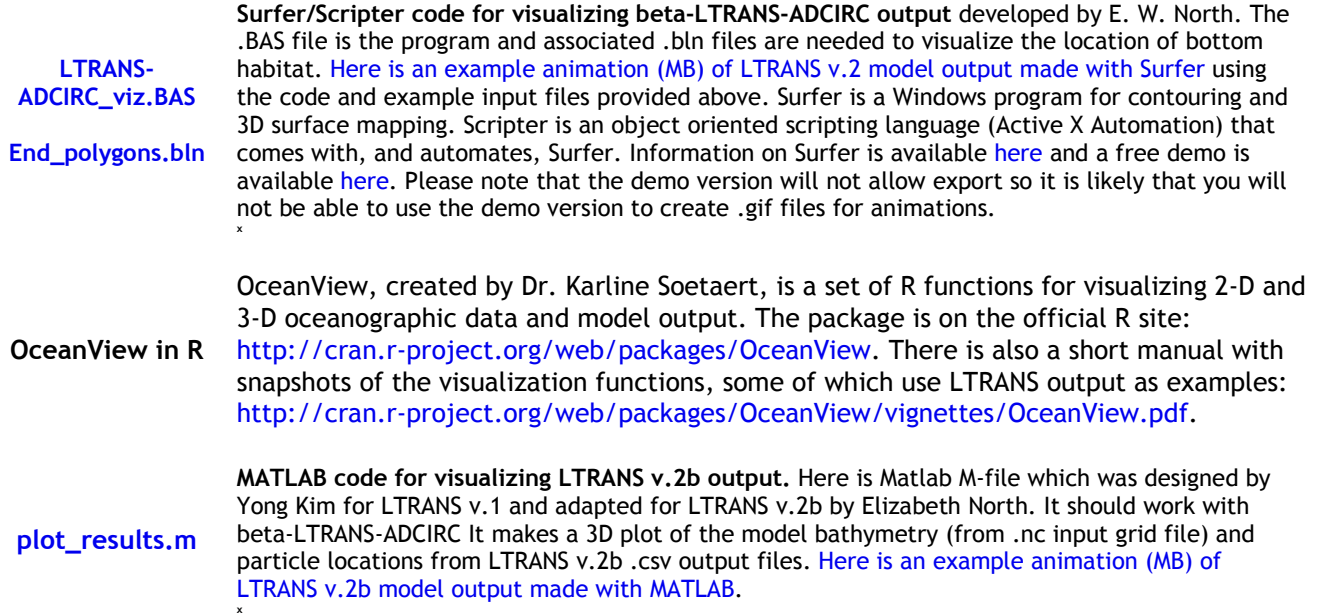

## small

**x**

**----------------------------------------------------------**

## **LTRANS User's Guide and beta-LTRANS-ADCIRC Description**

Please send comments or suggestions regarding the User's Guide to enorth@umces.edu. They will be posted on the list of known LTRANS v.2 bugs and solutions. Also, here is a document that provides a (not elegant) solution to errors (Particle not in v (or u) element or particle jumped over v (or u) element) that can result from single-grid width channels in the hydrodynamic model domain (link).

North, E.W. 2016. beta-LTRANS-ADCIRC model description. University of Maryland Center for Environmental Science, Horn

Point Laboratory. Cambridge, MD. 9 pp. (266 KB .pdf)

Mitchell, I. 2013. Updates in LTRANS v.2b. University of Maryland Center for Environmental Science, Horn Point Laboratory. Cambridge, MD. 2 pp. (93 KB .pdf)

Schlag, Z. R., and E. W. North. 2012. Lagrangian TRANSport model (LTRANS v.2) User's Guide. University of Maryland Center for Environmental Science, Horn Point Laboratory. Cambridge, MD. 183 pp. (1.7 MB .pdf)

**LTRANS Publications ----------------------------------------------------------------------------**

North, E. W., E. E. Adams, A. E. Thessen, Z. Schlag, R. He, S. Socolofsky, S. M. Masutani, and S. D. Peckham. 2015. The influence of droplet size and biodegradation on the transport of subsurface oil droplets during the Deepwater Horizon spill: a model sensitivity study. Environmental Research Letters 10: 024016 (doi:10.1088/1748-9326/10/2/024016). (http://iopscience.iop.org/1748-9326/10/2/024016/) (request .pdf).

North, E. W., E. E. Adams, S. Schlag, C. R. Sherwood, R. He, S. Socolofsky. 2011. Simulating oil droplet dispersal from the Deepwater Horizon spill with a Lagrangian approach. AGU Book Series: Monitoring and Modeling the Deepwater Horizon Oil Spill: A Record Breaking Enterprise 195: 217-226 (request .pdf).

North, E. W., R. R. Hood, S.-Y. Chao, and L. P. Sanford. 2006. Using a random displacement model to simulate turbulent particle motion in a baroclinic frontal zone: a new implementation scheme and model performance tests. Journal of Marine Systems 60: 365-380 (request .pdf).

North, E. W., Z. Schlag, R. R. Hood, L. Zhong, M. Li, and T. Gross. 2006. Modeling dispersal of Crassostrea ariakensis oyster larvae in Chesapeake Bay. Final Report to Maryland Department of Natural Resources, July 31, 2006. 55 p. (request .pdf)

North, E. W., Z. Schlag, R. R. Hood, M. Li, L. Zhong, T. Gross, and V. S. Kennedy. 2008. Vertical swimming behavior influences the dispersal of simulated oyster larvae in a coupled particle-tracking and hydrodynamic model of Chesapeake Bay. *Marine Ecology Progress Series* 359: 99-115 (request .pdf)*.*

Schlag, Z. R., and E. W. North. 2012. Lagrangian TRANSport model (LTRANS v.2) User's Guide. University of Maryland Center for Environmental Science, Horn Point Laboratory. Cambridge, MD. 183 pp. (1.7 MB .pdf)

Schlag, Z., E. W. North, and K. Smith. 2008. Larval TRANSport Lagrangian model (LTRANS) User's Guide. University of Maryland Center for Environmental Science, Horn Point Laboratory. Cambridge, MD. 146 pp. (739 KB .pdf)

small

small

This page was updated on 24 August 2016

\*\*This material is based upon work supported by the National Science Foundation under Grant No. OCE-1155497. Any opinions, findings and conclusions or recommendations expressed in this material are those of the author(s) and do not necessarily reflect the views of the National Science Foundation (NSF).